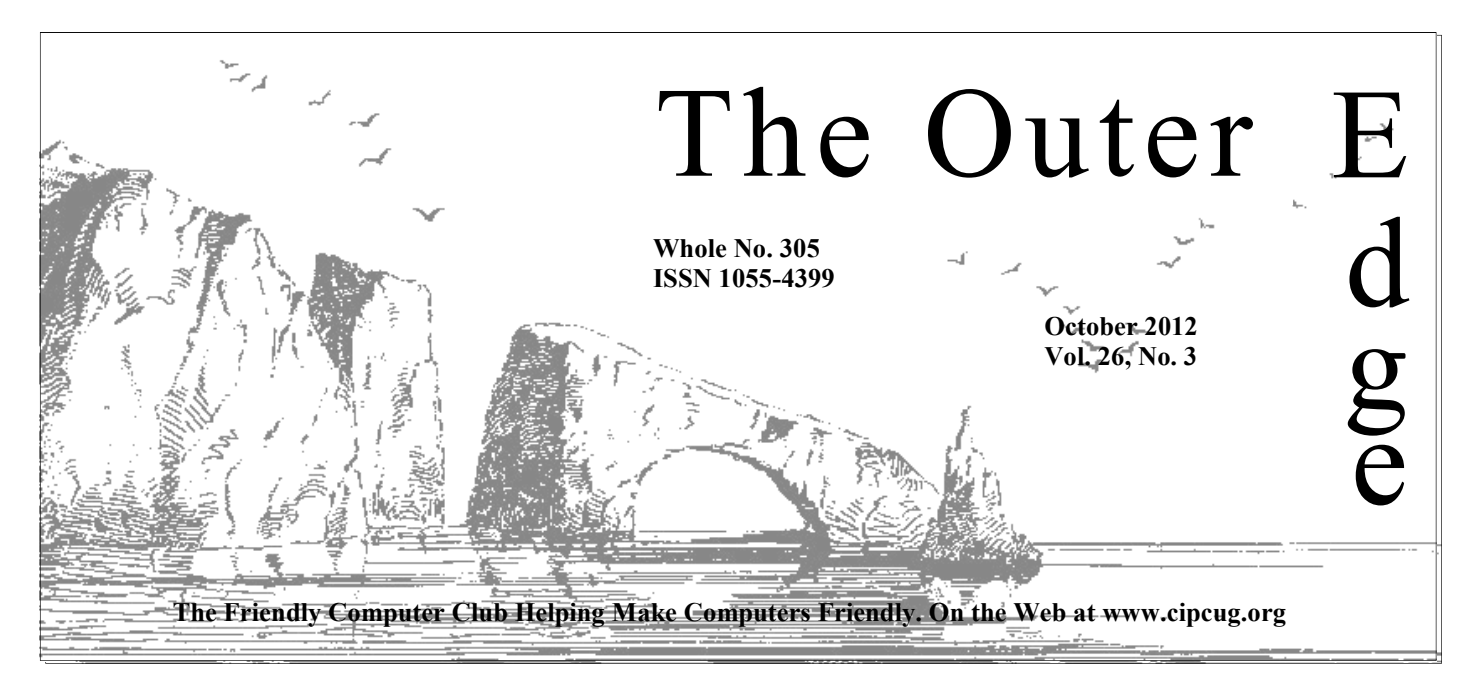

### \*\*\*\*\*\*\*\*\*\*\*\*\*\*\*\*\*\*\*\*\*\*

Attendance at the August general meeting: **51 members and guests. We welcome three new members.**  \*<br>\*\*\*\*\*\*\*\*\*\*\*\*\*\*\*\*\*\*\*\*\*\*\*\*\*

### **To Contact CIPCUG**

The Outer Edge......................805-485-7121 General Information………...805-289-3960 Mailing Address...P.O. Box 51354, Oxnard, CA 93031-1354 On the Web: cipcug.org On Facebook: Facebook.com/groups/cipcug

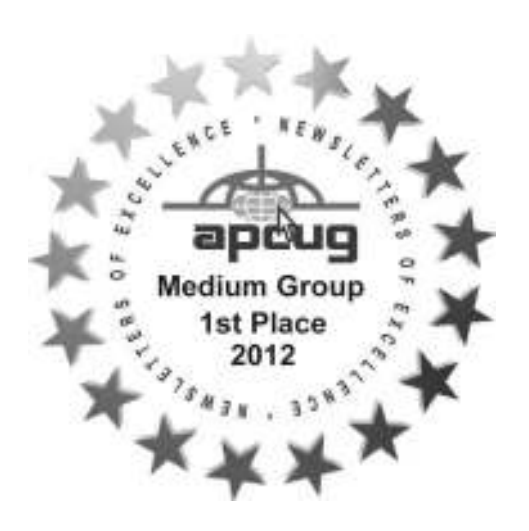

## COMMAND.COM

**By Jim Brown, President**  *"Promoting the Harmony of Computer Education, and Camaraderie"* 

reetings to all of you.<br>
Last month we celebrated our computer group's<br>
sary with an entertaining program, a morning filled<br>
derie and entertainment. For those who missed the<br>
missed something that may not happen again for Last month we celebrated our computer group's  $25<sup>th</sup>$  anniversary with an entertaining program, a morning filled with camaraderie and entertainment. For those who missed this event, you

This event was successful as a result of the efforts of many people who realized that this was the time to honor the individuals who were there in the beginning of this organization. This was the time to relearn our computer group's history and get it right while everyone was still here. This was the time to re-energize ourselves with purpose, to re-evaluate our programs. This event could serve to entertain, and to act as a learning experience. So the

> question might be asked, "What are we supposed to learn from this?"

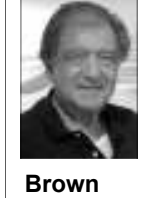

 Here is what I think we might learn: This process started in earnest two months ago. At that time there were some who expressed some resistance and concern. This was based on prior experiences with innovation. We had to learn to think big, think out of the box so to speak, and have an image of what we wanted. Visualization and intention are key components of any enterprise. Then, relying on faith to combat some

of the lingering doubts expressed at meetings, we remained on course. With these principles in place, members and board members came forth with information to help us get things right and contributed to the overall success of this event.

I think also that we need to relook at the key components of our regular meetings. Members have spoken to me with suggestions regarding topics, teaching classes, the raffles, and special events. The board will discuss these topics in the next few months.

Success can be determined by many factors — financial, entertainment, attendance at this event, participation by our members in the luncheon, donation of raffle prizes, and the purchase of raffle tickets, which, by the way, paid for this event. I, however, gauge the success of this event not only on the above markers but on the camaraderie and participation of all connected with *(Continued on page 8)* 

### **Page 2** Company **Page 2** Company **Page 2** Company **Page 2012** 2012

# **Root Directory Channel Islands PC Users Group**

### **CIPCUG NEWS**

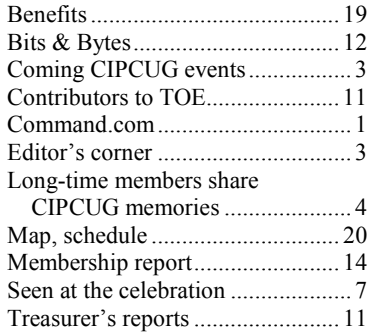

### **GENERAL**

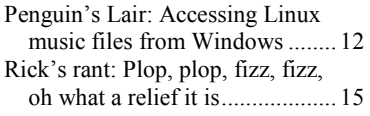

### **ADVERTISEMENTS**

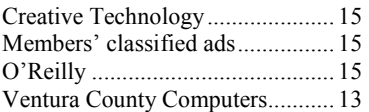

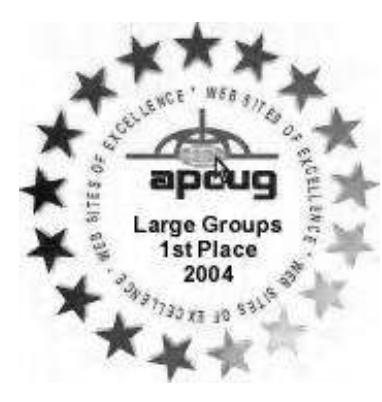

**2006** Southwest User Group Conference: second place in both the newsletter and Web site contests.

**2011** APCUG first place in the newsletter contest (medium groups).

## **PC Users Group CIPCUG mailing address: P.O. Box 51354, Oxnard, CA**

### **93031-1354**

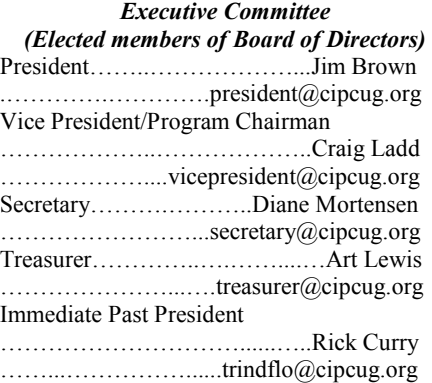

### *(Appointed members of Board of Directors)*

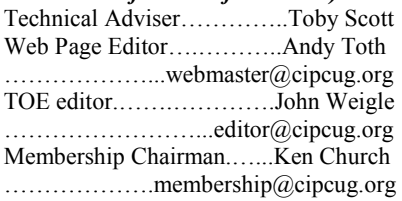

### *Ex-officio members of Board of Directors*

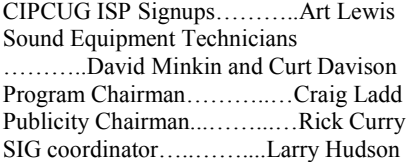

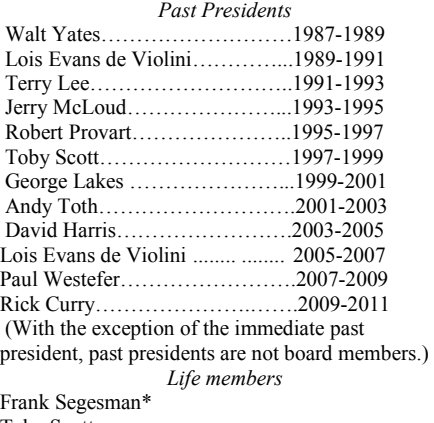

Toby Scott Lois Evans de Violini Art Lewis Helen Long \*Deceased

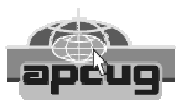

### **CIPCUG is a member of APCUG, The Association of PC Users Groups**

### **The Outer Edge**

Editor……………………..John Weigle P.O. Box 6536, Ventura CA 93006

485-7121……….jweigle@vcnet.com *The Outer Edge* is published monthly by Channel Islands PC Users Group (CIPCUG), P.O. Box 51354, Oxnard, Calif. 93031-1354. an independent, nonprofit corporation. Contents of *The Outer Edge* copyright 2001 © by Channel Islands PC Users Group.

 Permission for reproduction in whole or in part is granted to other computer user groups for internal nonprofit use provided credit is given to *The Outer Edge* and the authors of the reproduced material. All other reproduction is prohibited without prior written consent of Channel Islands PC Users Group.

**Opinions expressed in this journal are solely those of the authors or contributors, and do not necessarily represent those of Channel Islands PC Users Group, its officers or membership as a whole.** The information provided is believed to be correct and useful; however, no warranty, express or implied, is made by Channel Islands PC Users Group, its officers, editorial staff or contributors. This disclaimer extends to all losses, incidental or consequential, resulting from the use or application of the information provided.

 Channel Islands PC Users Group does not endorse or recommend any specific hardware or software products, dealers, distributors or manufacturers. All trademarked or registered trademarked names are acknowledged to be the property of their respective owners, and are used for editorial purposes only.

### *Advertising in The Outer Edge*

Advertising is accepted for computer-related materials, businesses and services only. Rates are for Camera-Ready copy (clear, clean black and white masters). Typesetting and graphics are available at an additional fee.

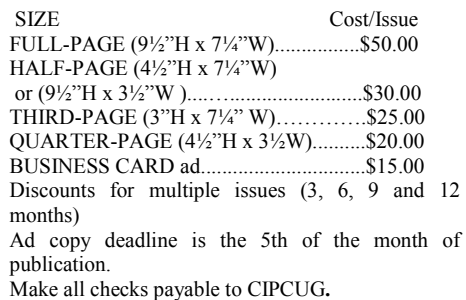

Members' classified ads are free but are limited to 105 characters, including spaces.

# **Member's phone call lost by editor**

orrection: Last month's Q&A report included a question on problems with Firebox. The reference should have been to Firefox, a popular Web browser. question on problems with Firebox. The reference should have been to Firefox, a popular Web browser.

### **Attention, Mr. Lee**

A week or so ago, a member whose last name is Lee called me with a change of address request. Either through

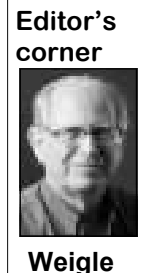

my clumsiness or a quirk in my phone/ answering machine, the message was deleted when a call came in. Please either call me again or send your address change to our membership chairman, Ken Church, at membership@cipcug.org. I apologize for the problem.

### **I was wrong**

 I have to admit that I was skeptical about plans for the 25th Anniversary Celebration as

they grew beyond a simple recognition program and aftermeeting lunch, but I'm happy to admit I was wrong. Last month's program was masterfully put together by Rick Smith, who combined photos, film clips and other material to present a history of CIPCUG and computing in the past 25 years. I was familiar with some of our history but learned much about why the club was formed and the people who led the effort. Fortunately, I have been in the club long enough to have known and worked with some of those people, although I didn't join until I started working with a computer at The Star and wanted to learn more. When I joined, we were meeting at the Oxnard Airport, and several of us went to lunch at the café there after the meetings. Great fun, not to mention the wonderful tri-tip.

My congratulations to all those who worked on the program, both at the meeting and behind the scenes. You went ahead and made our day. Thanks also to all those honored.

But, as we've been told many times by many people, times have changed, and fewer people feel the need for a user group. Computers are, after all, more familiar to everyone than they were when the club formed. I don't know what's needed to spur new growth in membership, but I do know the board would be happy to hear any ideas you have. We'd also love to have more volunteers to help handle any new projects we take on. As TOE editor, I'm fortunate to have Jim Thornton, Rick Smith and Bob de Violini as regular contributors, but I'd always welcome more, especially if we are forced to become an electronic-only publication. That change would give us almost unlimited space for each issue, and I could quickly use up all the articles supplied by other editors through the Association of PC Users Groups.

**— John Weigle, editor** 

### Coming events

# **Windows 8 is topic of October program**

### **Programs**

Toby Scott and Michael Shalkey will discuss Windows 8 at the Oct. 27 meeting at the Camarillo Boys & Girls Club, 1500 Temple Ave. (Ponderosa Drive and Temple Avenue), Camarillo (see the map on the last page). The doors will open at 8 a.m. and the program will start at 8:45 a.m. We expect to have both the Internet and Connectivity SIG led by Toby Scott and a Social Media, Alternative Devices SIG (smartphones, tablets, etc.) led by Jessica Scott.

Of Windows 8, Scott said: "I'm going to give a run-down on the changes from Windows 7 and explain how to make it work for you.

"They have moved so many things around that just finding out how to shut down Windows is tricky. Lots of new things to learn and work with. We'll have fun with it."

More information about Windows 8 is availablet at http:// res2.windows.microsoft.com/resbox/en/6.2/main/c41a3f15-615e-

4aca-a9a7-dca6fe967005\_31.mp4 and many non-Microsoft sites.

Other meeting dates for this year:

*(Continued on page 4)* 

### **Door prizes**

We have two types of raffle tickets: one for prizes offered by the presenter and one for club-provided prizes. The tickets for the presenter's prizes are free and limited to one per member.

The tickets for the club-provided prizes are \$1 each, \$5 for six tickets, \$10 for 13 tickets, \$15 for 20 tickets and \$20 for 27 tickets and are available to anyone. Those who can't stay until the drawing may sign their tickets and give the person selling the tickets a list of the prizes they would like in the order they'd pick them. Winners' prizes will be held until the next meeting.

### **Consignment table**

A consignment table is set up at every meeting. Anyone can buy, but only members can sell.

The club gets 10 percent of the sales price. Sold items must be picked up at the end of the day's meeting.

Any items not picked up will become the property of CIPCUG and will be subject to disposal at the club's discretion.

CIPCUG is not responsible in any way for items bought or sold at the table. Each item is sold as-is unless otherwise stated.

### **Meeting, SIG notices**

If you would like e-mail notices of regular meetings and SIGs, go to www.cipcug.org, where you'll find a link on the home page to sign up. The URL is cipcug.org/listserv.cfm.

**You will need your membership number, which is on the back cover of TOE, to complete the sign-up.** 

# **Long-time members share CIPCUG memories**

### **By Noel Van Slyke**

By Noel Van Siyke<br>
efore getting to memories of<br>
the club, a few words may be<br>
in order as to why we bought<br>
that led to our being involved with the the club, a few words may be in order as to why we bought the Leading Edge computer formation of the club. While working at Point Mugu, I was a member of a group that coordinated bringing speakers to the base. One of these was Adm. (then Commodore) Grace Hopper. The first use of the term "computer bug" is attributed to her. I picked her up at the Officers' Club and had breakfast with her. I was able to get more acquainted with her than I might otherwise. She was quite an amazing person. Her talk later that day about the early days of computing and what she saw for the future made a lasting impression on me. One of her main points was that we should assure that our children were computer literate because computers were going to be a big part of their lives. Very prophetic! At the time I had no visualization of the degree to which computers would become be a part of the lives of my children and grandchildren.

I took Commodore Hopper's words to

heart. After bouncing the idea off of shack. Kathy, I ordered a Heathkit H89 computer kit. I had previously built several user of the computer. Kathy heard about a Heathkits; this would be my most chal-Leading Edge User Group being formed lenging project. Amazingly, after the and went to the initial (or at least an early lengthy assembly process, it worked. I meeting). She wanted to find out more introduced our grade school-aged son and about what we could do with our new daughter to using a computer. Around computer. She had been a computer prothen our son learned to type on an old-grammer on mainframe computers when fashioned typewriter. He had fine motor she worked at Point Mugu (machine lanproblems that made writing difficult and guage, Cobol, Fortran, etc.). I forget how typed his school papers. When he got to many meetings she attended before I first middle school, the papers became longer. went. She jokingly says that it is unfair We realized that we needed a computer that I have member number 19 and she is that had word processing software to number 20 when she was there first. make his work easier. After researching what was available, we decided on the nized, and we became charter members. Leading Edge computer. There was a We were small at first but slowly grew in Leading Edge store on Main Street in numbers. I was either secretary or treasur-Ventura. At the time, Kathy thought that er on an early board. I do not remember the Leading Edge was all the computer when I started or how many years I was, we would ever need. Now our household but I remember that Lois Evans was presof just the two of us has two desktop ident (in her first time on the board) while computers running Windows 7 (his and I was on the board. In order to get more hers), a laptop computer running Vista members, we decided to change the name (ours for trips), a netbook computer run-to something more inclusive. Thus we ning Windows 7 (mine for doing genealo-became the Channel Islands PC Users gy research at the library), and our old Group. Besides Walt Yates and Lois Ev laptop running XP that is in the ham

To start with, our son was the main

The Leading Edge User Group orga-*(Continued on page 5)* 

## **More on coming events ...**

*(Continued from page 3)* 

Nov. 17 (**third Saturday**) Dec. 15 (**third Saturday**)

### **SIGs**

The Special Interest Groups (SIGs) are sponsored by CIPCUG and led by volunteer club members. They are free to CIPCUG members.

just after the regular meeting, the SIGs run from 6:30 to 8:30 p.m. at Ventura County Computers, 2175 Goodyear Ave., Michael Shalkey's after-meeting SIG, on Unit 117, Ventura; phone 289-3960. days there is one, is announced at the From the 101 Freeway, exit at Telephone, take Telephone south to McGrath, turn left and go one block. Turn right on ules: Goodyear and right again into the second driveway. Unit 117 is the back, right corner of the building.

day.

### **The general schedule:**

Fourth Tuesday: Linux.

Other than those presented during or meeting day): Social Media SIG (Jessica Fourth Saturday (or the regular Scott) or Internet and connectivity SIG (Toby Scott), 8:45 a.m. The location of meeting.

The October and November sched-

### **October**

**Tuesday, Oct. 23:** Linux SIG. Bill Wayson will moderate and says, "we no

The pre-meeting SIGs are at 8:45 a.m. longer have a Windows installation on at the Boys & Girls Club. The after-the CIPCUG PC to demonstrate open meeting SIG when one occurs is at a lo-source software on. So we will discuss cation to be announced on the meeting Ext2Fsd and Directshow Filters and try to help anyone with a computer problem or question."

> **Saturday, Oct. 27:** Pre-meeting SIGs on Social Media and Internet and email at 8:45 a.m.

### **November**

**Tuesday, Nov. 24:** Linux SIG. Topic TBA.

**Saturday, Nov. 27:** Pre-meeting SIGs on Social Media and Internet and connectivity at 8:45 a.m..

**Be sure to check the calendar on cipcug.org for updates on event programs, dates and times.** 

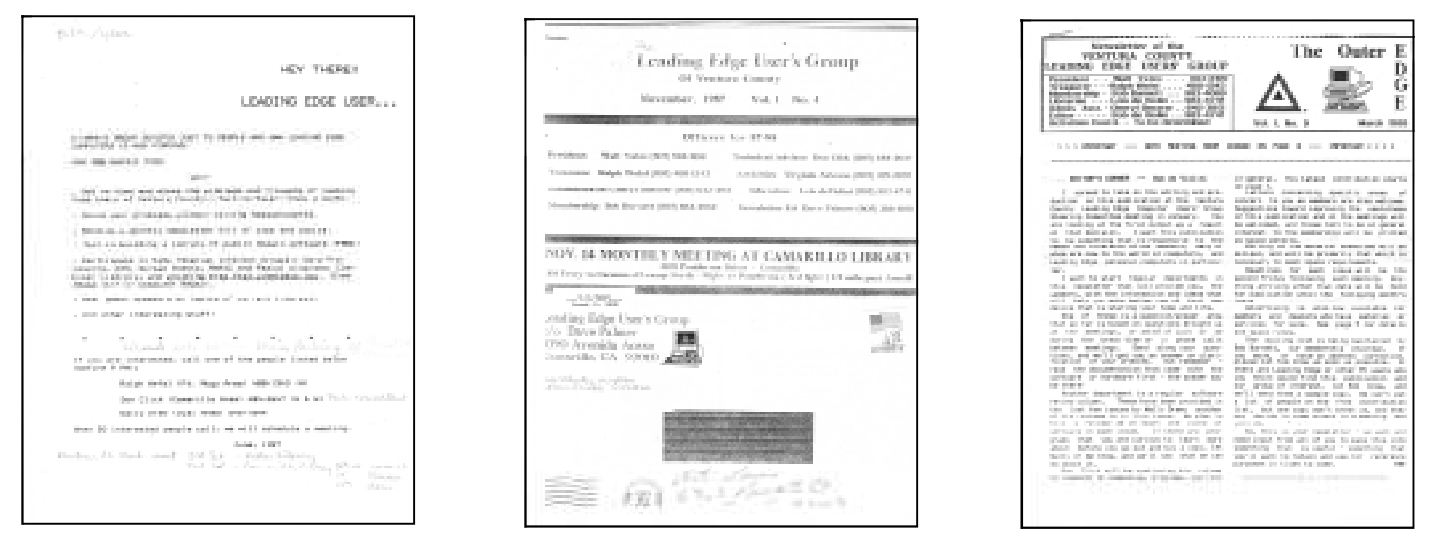

The newsletter through the years, courtesy of Art Lewis: From left, an initial announcement of the group's formation, Vol. 1, No. 4 of the newsletter, and Vol. 1, No. 9 with the new name. The history continues on the next page.

### *(Continued from page 4)*

ans, I think Bob de Violini was also a the club through dealcharter member. If not the first newsletter ers, colleges and comeditor, he was one of the first and filled that position for many years.

### **By Bob Burnett**

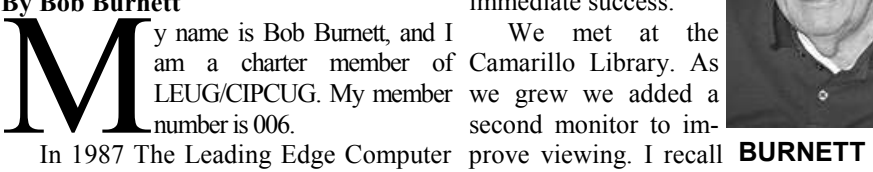

was very popular and the company en- that couraged and supported computer user named Ericson brought binoculars for a groups.

Both Oxnard and Ventura College used Leading Edge computers. The col-coffee and doughnuts at meetings. lege and local dealers encouraged forming clubs.

encouraged forming clubs.

Click, Bob and Lois de Violini, Ralph the meetings. Wafel and Bob Burnett.

ences and the club was formed.

Walt Yates was elected president; meeting day. Don Click, vice president; Lois de Vio-Burnett, membership chairman.

We purchased a Leading Edge com-a second time for a graphic. puter and had a Saturday meeting each

month. We advertised shows and through the newsletter, The Outer Edge, an immediate success.

We met at the second monitor to im-

one member

better view.

We purchased a coffee pot and sold

Several users in Oxnard/Camarillo picked up doughnuts for several years. I had a truck and transported equipment to and from meetings as well as

In 1987 those interested were invited tions distributed free to Los Angeles and to a meeting at the home of Walt Yates. Ventura. They delivered 200 each to my In attendance were Walt Yates, Don home in Oxnard, and I brought them to We enjoyed two computer publica-

Walt Yates was able to control differ-livery they delivered to my office in Los took over and did a wonderful job as John Angeles, and I brought them home until is doing now.

lini. secretary; Ralph Wafel, treasurer; labels and attached them to the newslet-location from the Pleasant Valley Recrea-Bob de Violini, news editor; and Bob ter. We ran them through the printer tion and Park District for \$300. Lois protwice, once for the name and address and vided computer service to the district in

I am the author of the statement print-

ed in our monthly newsletter "The Friendly Computer Club Helping Make Computers Friendly."

We later changed our name to Chanel Islands PC Users Group (CIPCUG) after the Leading Edge computer company went out of business.

In my opinion the continued success of our club is due to our friendly members, excellent leaders and excellent newsletter. Have you expressed your appreciation to John Wiegle? If you have not, please do!

Robert (not Bob) Provart commented that he joined the club because of the warm welcome received in his first visit.

We wore nametags every meeting and after each meeting, we dumped them in a box. Next meeting several people helped sort them on a table.

When Stan Ranson became the membership chairman, he made wood folding cabinets to store nametags alphabetically. Thanks again, Stan!

When they discontinued Ventura de-tor, many of us worried, but Stan Ranson When Bob de Violini resigned as edi-

Art Fiedler and I printed the mailing tons" of money. We rented the airport Lois de Violini saved the club "a exchange for free rent. Thank you again,

*(Continued on page 6)* 

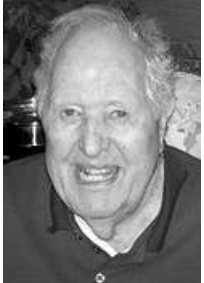

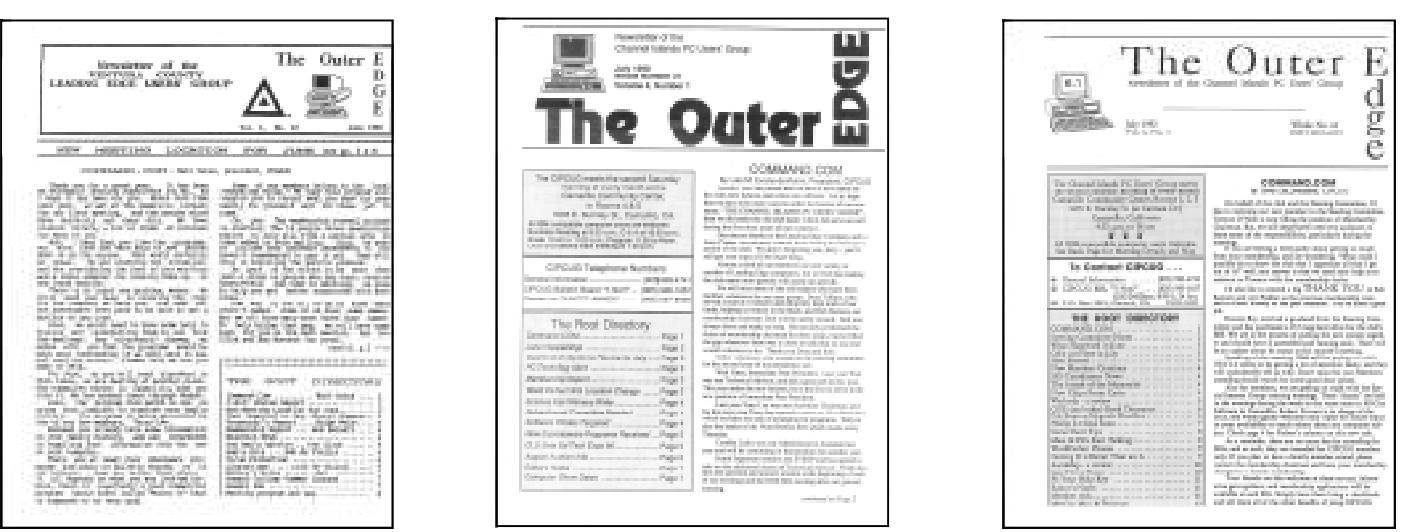

The history continues: From left, Vol. 1, No. 12; Vol. 4, No. 1 (note that the group's name has changed to CIPCUG); Vol. 6, No. 1 with a redesigned nameplate.

Lois! *(Continued from page 5)* 

I enjoyed being an active member for years. Several years ago, Charlotte, my wife of 60-plus years, had a stroke. We opportunity to know all of you and form moved to West Los Angeles to be close to family. I greatly miss the meetings and my many friends. I enjoy reading the newsletter every month and thank you, Toby and Michael, for the great input.

I'm so sorry I am unable to attend the 25th Anniversary Meeting. Wish all current and past members my greetings and best wishes.

### **By Arline and George Lakes**

By Arine and George Lakes<br>
ear CIPCUG board members<br>
and volunteers,<br>
Your plans for the 25th Anni-<br>
versary Event scheduled for<br>
Sept. 22, 2012, sound great. It represents and volunteers, Your plans for the 25th Anniversary Event scheduled for a lot of planning and work, but a great idea! We hope it is a wonderful day for everyone. All of you volunteers are so committed to making the club a continued huge success. It takes all of you pulling together to make it so, each doing his or her part.

We congratulate John on The Outer Edge receiving the top APCUG honor. We have enjoyed and prefer the hard copies, but electronic may be the only way to go. We continue to enjoy the ISP even though verbally giving our address seems confusing to some. We have fond memo-

ries of all the years we were active in the club. George's presidency, time spent on rent webmaster the board, including the newsletter folding parties and the SIGs that gave us the friendships with all of you dedicated peo-technician ple.

We regret, due to health reasons, we will not be able to attend the meeting this Saturday, and probably not many in the writes The Penguin's Lair for TOE future, but we wish all of you the very best!

To your good health and happiness, God Bless all of you.

## **The honorees**

members and volunteers received certificates. Pictures of all those who were present appear on the following pages. The former president complete list:

**active):** 

Lois Evans de Violini

Kathy Slyke — member No. 20 Noel Van Slyke — member No. 19 Bob Burnet (still a member but can not attend meetings)

### **Other awards**:

Nita Lang (deceased) — former secretary

Gracia Marks — led many SIGS Patty Ruzella — sells raffle tickets Andy Toth — former president, cur-

David Minkin — sound technician

Jerry Crocker — photographer

Curt Davidson — assistant sound

Larry Hudson — sends the SIG and meeting reminders

Bill Wayson — leads Linux SIG,

Martha Churchyard — former secretary

Robert De Violini — contributor to TOE; son of charter member Bob de Violini.

Sandy Gelso — sells raffle tickets

During the meeting, many longtime mer webmaster, writes Bits & Bytes for Helen Long — former secretary, for-TOE

George Lakes — longtime member,

**Charter members (three are still**  who took on many jobs that needed to be Arline Lakes — longtime member done

> Roberrt Provart — longtime member, DOS guru

Art Lewis — longtime treasurer

Ken Church — longtime membership chairman

Craig Ladd — vice president and program chairman

Michael Shalkey — SIG leader, program presenter and guru

Rick Smith — longtime supporter of *(Continued on page 7)* 

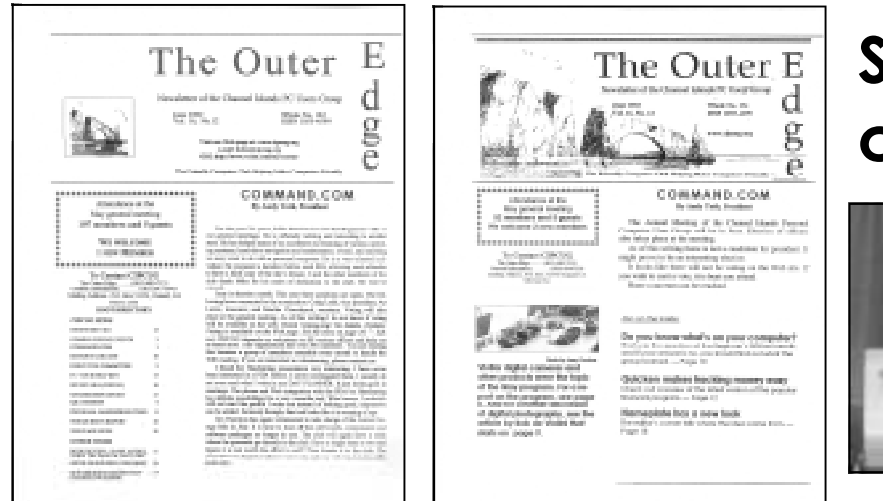

# **Seen at the celebration ...**

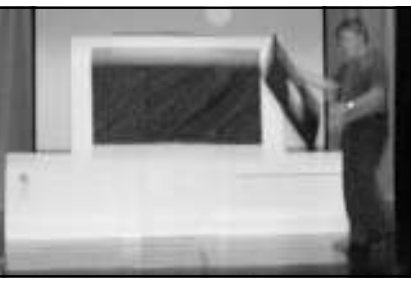

From left, above, Vol. 16, No. 12 with a small version of the Anacapa Island arch; and Vol. 16, No. 12, with the enlarged arch. In the photos at right, Rick Smith starts a mockup of a Leading Edge computer with a giant floppy drive (top) and Marilyn Monroe (portrayed by Nicolette Holman) pops out and performs. She later posed for pictures with, among others, President Jim Brown.

### *(Continued from page 6)*

CIPCUG, partner in Ventura County Computers, author of Rick's Rant County Computers, technical advisfor TOE and master of ceremonies er, program presenter, Q&A session for the program

## **Some key dates**

**1987:** Club forms as The Lead-Edge was an early computer brand)

**February 1988:** Leading Edge Products files for Chapter 11 bank-incorporates. ruptcy

March 1988: Newsletter's created. name becomes The Outer Edge.

**May 1988:** Frank Segesman online.

This is a Leading Edge Model D computer. It will bring back memories for the early members of CIPCUG, originally the Leading Edge User Group. The machine was an IBM clone computer with dual 5.25-inch flopy drives, 256 KB of RAM and a monochrome monitor.

John Weigle — TOE editor Toby Scott — partner in Ventura leader, former president and guru

starts Y-Not Bulletin Board and first SIGs.

ing Edge Users Group (Leading to Channel Islands PC Users' **July 1990:** Club changes name Group.

**1995:** CIPCUG signs articles of

**1997:** cipcug.org website is

**1999:** TOE issues are posted

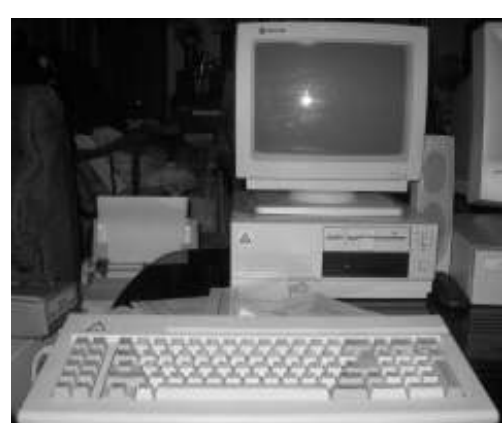

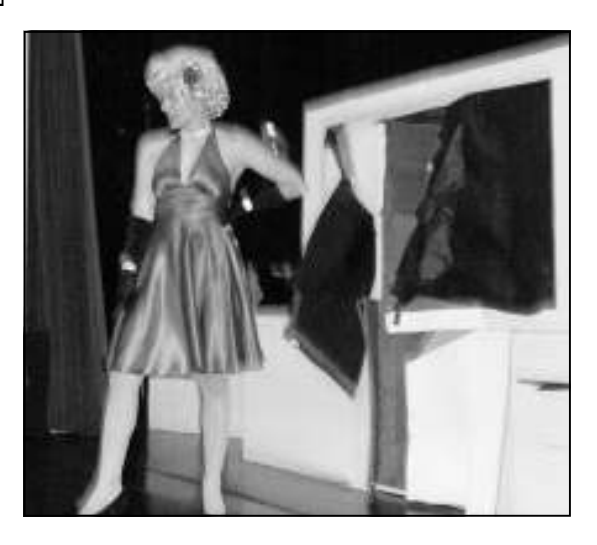

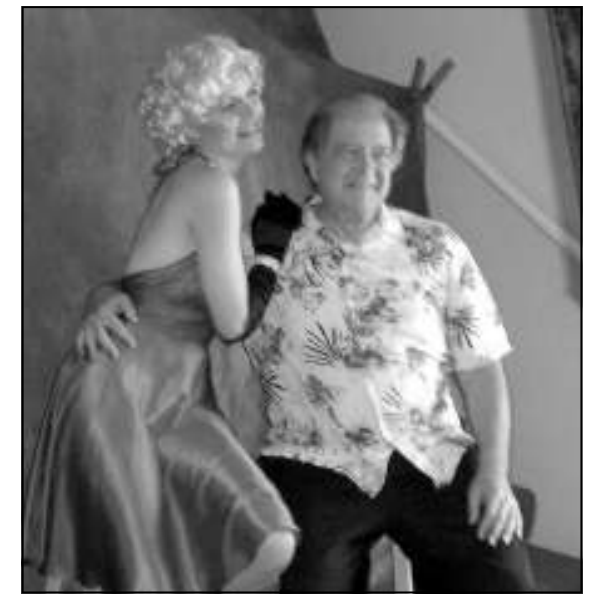

**Photos by Jerry Crocker** 

### **Page 8** Contact Contact Contact Contact Contact Contact Contact Contact Contact Contact Contact Contact Contact Contact Contact Contact Contact Contact Contact Contact Contact Contact Contact Contact Contact Contact Conta

### CIPCUG news and events

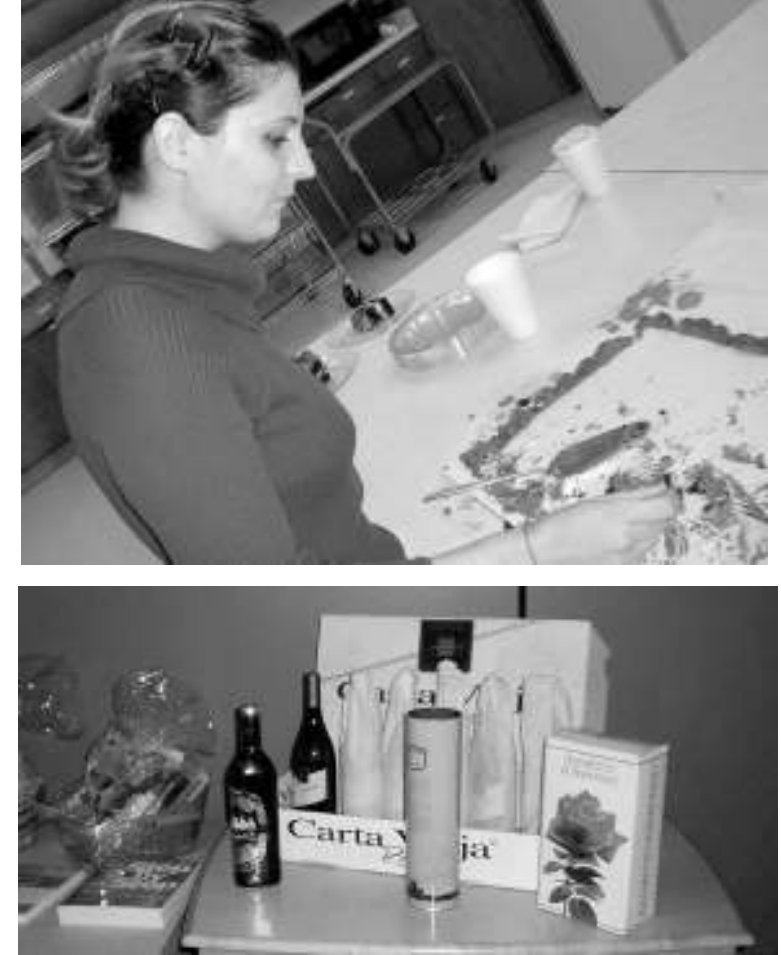

**Photos by Jerry Crocker**  Clockwise from top left: Jessica Scott samples one of the anniversary cakes. Windows 95 runs on an older machine. Toby Scott's Osborne computer, which ran on floppies, would not boot. Wine, books and hardware were among the raffle prizes.

## **More on Command.com ...**

### *(Continued from page 1)*

this event. To hear the laughter of the by name. I have thanked everyone per-ways remember. audience, to see the joy and smiles and sonally. I want, however, to publicly glow of the faces of those receiving cer-thank everyone for their hard work, to to have been a part of this celebration. tificates honoring their dedication to this those who donated items for the raffle, to computer group made all this successful. those who purchased raffle tickets and members talking and laughing and enjoy-friendship would not have added to the 8. ing themselves.

I would be remiss if I did not thank all thank the wife of one of our board mem- brochure will be available. of you who put so much effort in this bers who vacuumed the entire room on success of this event. I also want to again

enterprise, but I will not mention anyone Friday night. That was a gift I will al-

I consider myself to be very fortunate

A lasting image is when we were leaving luncheon tickets, and to everyone who ers giving an introduction to the new the luncheon about 1:30 p.m. there were attended, for without you the joy, and Windows operating system — Windows Remember that the October meeting (Oct. 27) will also feature our tech advis-

Consider bringing a guest — a club

See you at the meeting.

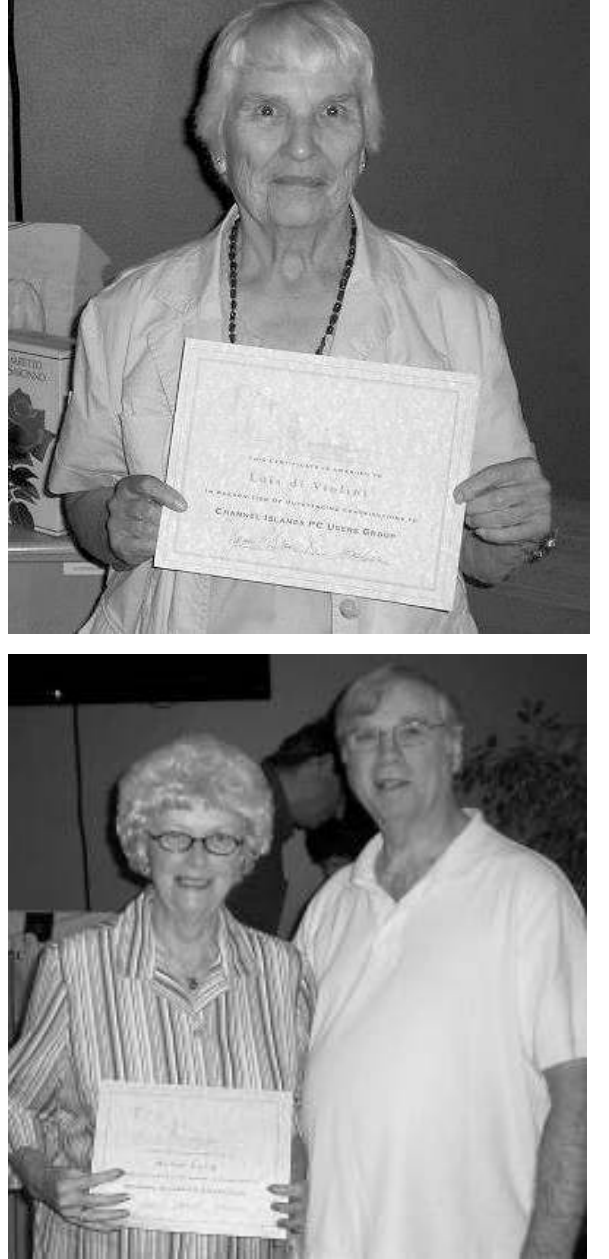

**Photos by Jerry Crocker**  Vice President Craig Ladd presents certificates to, clockwise from top left, Lois Evans de Violini, Noel Van Slyke (Craig holds the certificate for Kathy Van Slyke), Robert Provart, Art Lewis and Helen Long.

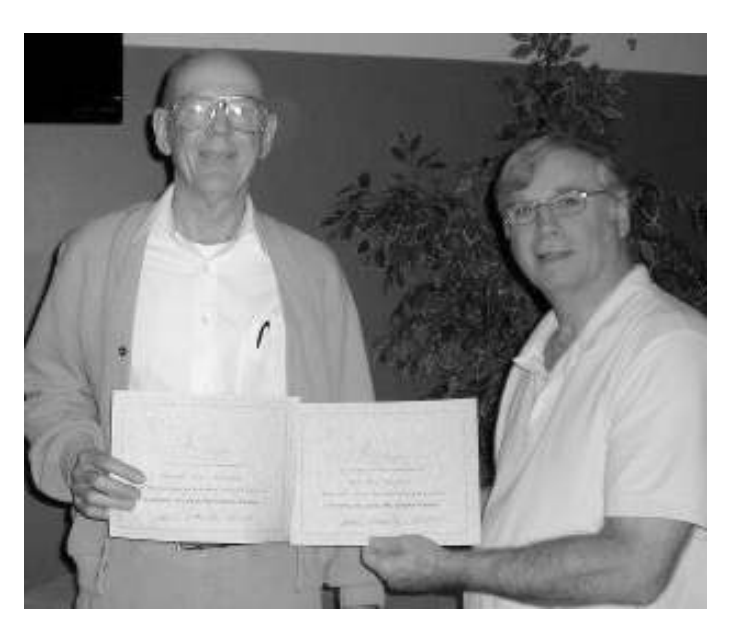

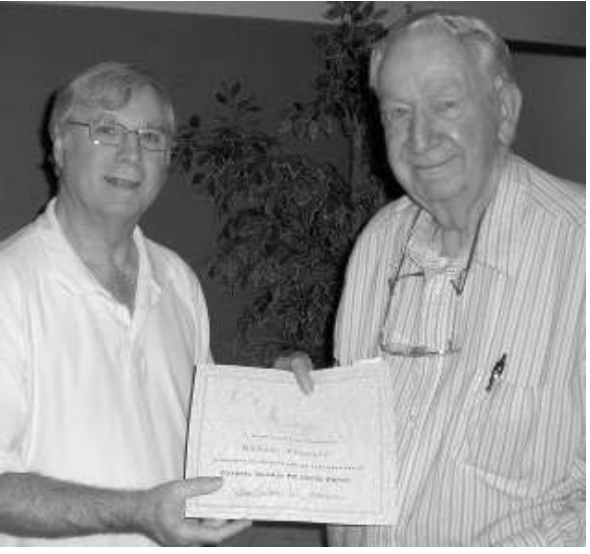

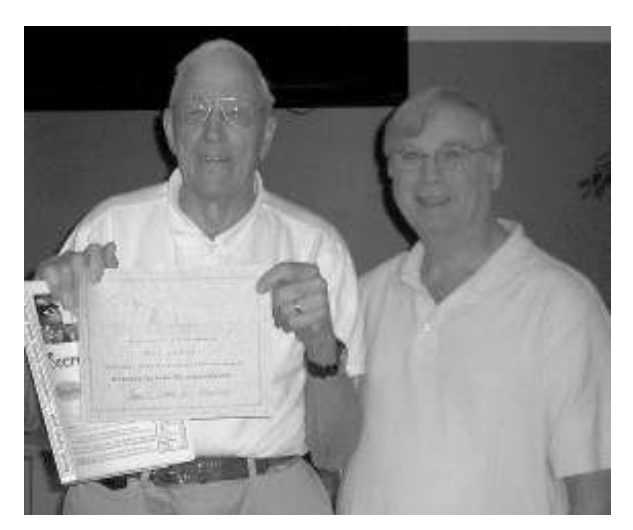

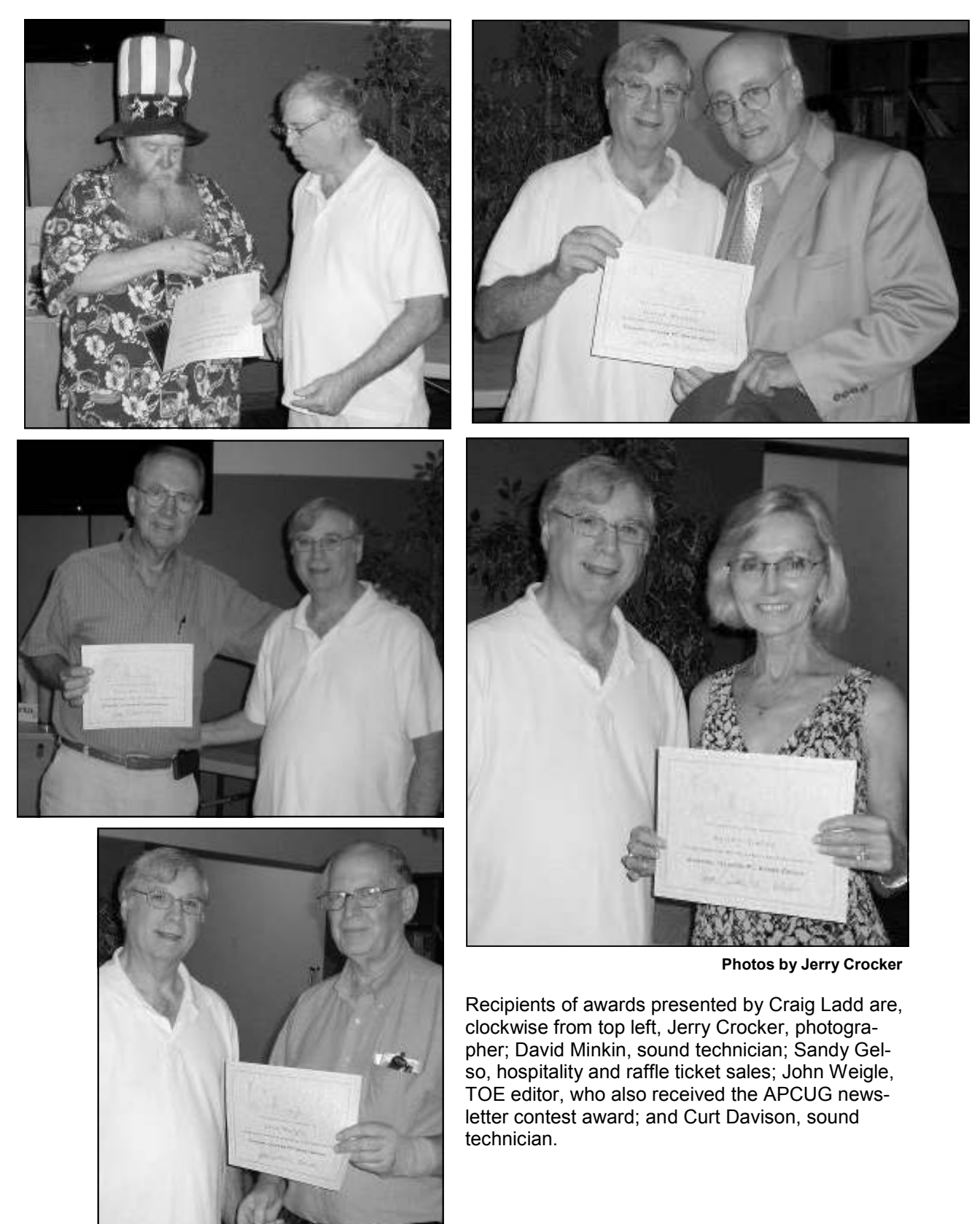

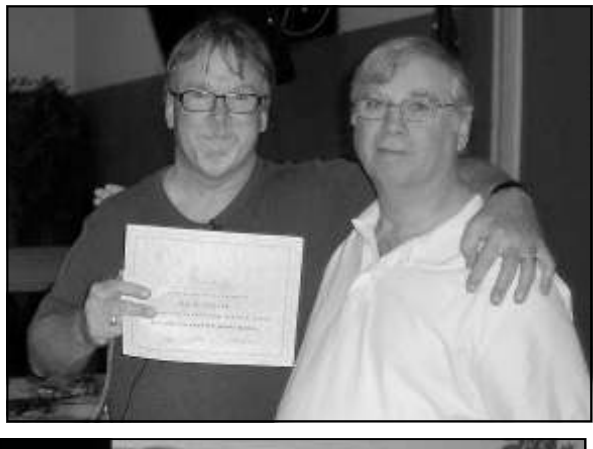

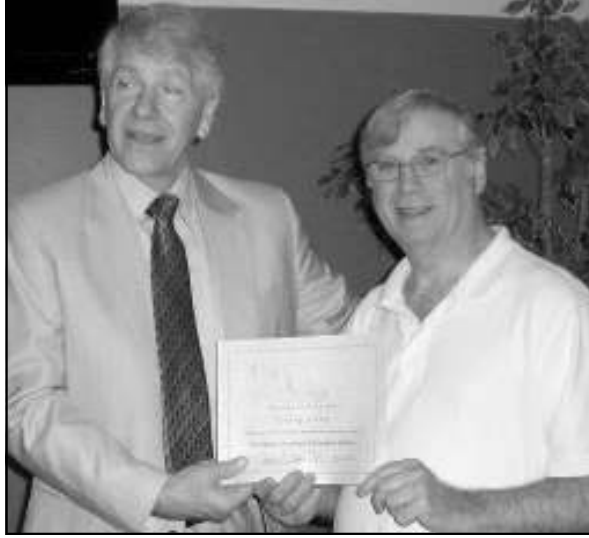

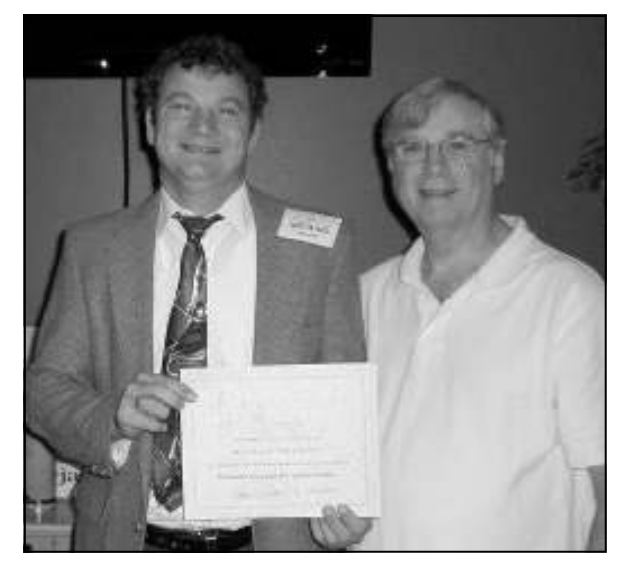

**Photos by Jerry Crocker**  Our chief gurus and program presenters — from top, Rick Smith, Toby Scott and Michael Shalkey — receive their certificates.

# **Treasurer's report for August 2012**

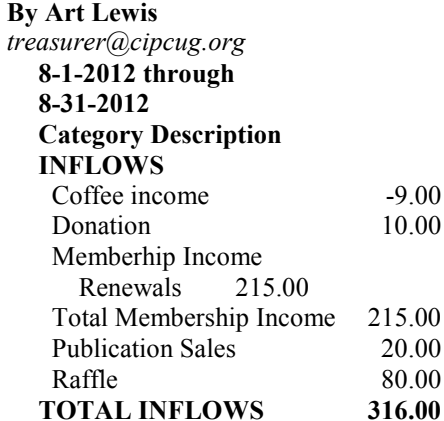

## **OUTFLOWS**

**TOTAL INFLOWS** 

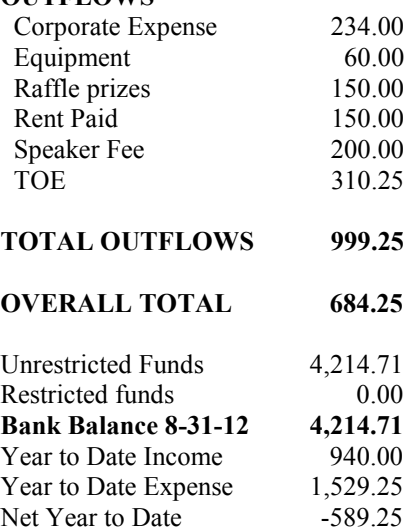

**Lewis** 

 $-9.00$ 10.00

 $20.00$ 

**2012 contributors to The Outer Edge** 

*Your name can appear here, too. Share your knowledge with other members by sending an article, letters or computer tips to editor@cipcug.org.* 

### **CIPCUG MEMBERS**

Ken Church Rick Curry Bob de Violini Craig Ladd Art Lewis Helen Long Diane Mortensen Toby Scott

Michael Shalkey Rick Smith Andy Toth Jim Thornton Bill Wayson John Weigle

### **OTHERS**

Nancy DeMarte (APCUG) Rick Eblaw (APCUG) Larry Mobbs (APCUG) Leo Notenboom (APCUG) John Somers (APCUG) Judy Taylour (APCUG)

## **If you weren't at the event, you should have been**

### **By Helen Long**

**EXECUTE:** If you missed the September meet-<br>
ing, you really missed a lot of<br>
fun. Our entertainer, Nicolette,<br>
emerged from a huge "Leading<br>
Edge Computer" (constructed by Rick ing, you really missed a lot of fun. Our entertainer, Nicolette, emerged from a huge "Leading Smith) and proceeded to sing "Happy Birthday" to CIPCUG, and a few other songs and then offered picture opportunities for members of the audience while Rick proceeded with his master of cere-cates. monies duties. He showed how the computer industry proceeded from Windows chocolate and one white cake). Since I 3.1 through Win 7 and 8.

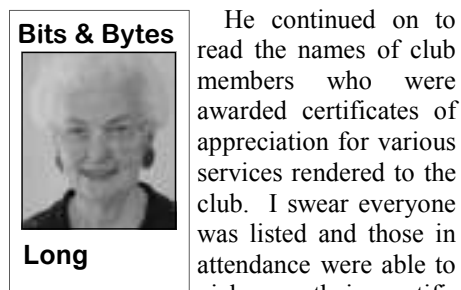

We had two anniversary cakes (one don't tell my doctor! am a chocoholic, I had a piece of the

He continued on to chocolate cake and, it was delicious.

members who were road to eat lunch. The Pleasant Valley awarded certificates of Lions Club prepared the hamburgers, appreciation for various potato salad, and pasta that were absoservices rendered to the lutely delicious and served it right outside club. I swear everyone the Boys  $&$  Girls Club door. It was warm was listed and those in but not really hot. I am not really supattendance were able to posed to eat red meat, but it's been a coupick up their certifi-ple of years since I had a juicy hamburger We didn't have to traipse down the and I enjoyed every bite of it. Please

> **Have you run your anti-spyware programs recently?**

# **Accessing Linux music files from Windows**

### **By Bill Wayson**

*bwayson@gmail.com* 

mats are free, open, and unencumbered except for the first one, which will set up ter is assigned, so remember to minimize

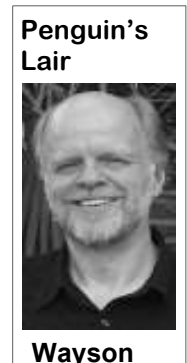

dows can't even see your music, and, then run the Ext2 Volume Manager, any other. But still, your music is unplayregardless, Media Player can't play them. which you will find under the Start but-able. Luckily for you, a solution is available ton, All Programs in the Ext2Fsd prowith Ext2Fsd and Xiph's Directshow gram folder, or from the System Tray Directshow Filters project will give Win-Filters. With them, you can listen to your icon. The Manager displays the hard dows Media Player the ability to play music with Media Player.

see your music files. This is where Ex- pear as a File system of type RAW and a dshow — you want the opencodecs exe t2Fsd comes in. Go to the project web-Partition type of Linux. Select this parti-installer file. Run it to start the installasite, www.ext2fsd.com, to find download tion, then select the Tools menu, tion, which is quick and requires no decilinks. There are several files available, Mountpoint Management. Here you as- sions from you. When installation is combut you need only the executable install-sign a drive letter to your Linux partition

The strownbatted, full it from the while method to use is the second, Automatic uppose you are a full-time user dows PC, which must be running Win-Mount via MountMgr. This allows your of open source software at dows 2000 o by the threat of patent Ext2Fsd to run when the PC boots. The it back to the System Tray. The OK but-The first task is getting Windows to partitions. Your Linux partition will ap-from the project page at www.xiph.org/ drives connected to the PC, with their your music. Downloads can be found

of open source software at dows 2000 or later. Soon, a dialog box drive to be assigned the same drive letter home. All of your PCs run will appear asking you to select addition-each time you use it. Just remember that Linux, all of your applications al tasks to perform during installation. this method requires the Ext2 Volume litigation. Your porta-installation is quick, and, when it's done, ton saves your choices and exits you from ble hard drive has been you will be asked if you wish to run Ex-the dialog. Now the Volume Manager reformatted to the ext4 t2Fsd's Volume Manager to assign drive should display your Linux partition along file system, and your letters to your Linux storage. I recom-with its drive letter and file system type entire music collection mend that you do not and, instead, let the (ext2, 3, or 4). (Note that on subsequent has been ripped to installation complete, and then reboot reboots, you will need to open up the high-quality flac files. your PC to ensure that Ext2Fsd runs Ext2 Volume Manager after you plug in Now, what do you do properly. Once the PC is running again, your Linux portable media and either when you'd like to lis-you should see a stylized Ext2 icon in choose Tools, Reload and Refresh or ten to your music while your system tray, indicating that the  $Ex-$  press the  $\leq$ F5> key in order to assign the working on a Windows t2Fsd driver was successfully started. drive letter to the media.) Now that your PC with Windows Me-Now plug in your portable storage with drive has a letter, it should be as visible dia Player? This can be a problem: Win-the Linux file system, wait a moment and and useable from Windows Explorer as er, Ext2Fsd-0.51.exe or later. Once the and the method used to mount it. The file is downloaded, run it from the Win-method to use is the second, Automatic dows PC, which must be running Win-Mount via MountMgr. This allows your

> The codecs distributed by the Xiph *(Continued on page 13)*

**October 2012** Page 13 **The Outer Edge** Page 13

### General news, commentary

### *(Continued from page 12)*

plete, you should be able to find your ture Enforcement feature in Windows need. Such is the spirit of open source. music and playlist files. Right click one causing problems with the Ext2Fsd serplay. Enjoy it!

One is that Linux allows certain charac-ing the boot. ters, such as ":", "?", " $\&$ ", and others, to be file dialog boxes, but otherwise unusable them. Ext2Fsd and Directshow Filters are anyone with a computer problem or quesand unplayable. Issues that others have two examples of open source utilities that tion. experienced are receiving a "The parame-help you do what you want to do no mat-Control from the Control Panel, User is identified, an open source community month, happy computing.

Accounts Settings), and the Driver Signa-is bound to sprout up and address the

of them, choose Add to Windows Media vice. This can be fixed by pressing the learn more about Linux and FOSS, come Player Playlist, and soon hear the music <F8> key at the proper time when boot- to the October CIPCUG Linux SIG meet-Not that there aren't some gotchas. ture Enforcement option, and then resum-tura County Computers in Ventura. As used in file and folder names that Win-Linux at home doesn't mean that you are CUG PC to demonstrate open source dows forbids. Any such files and folders unable to access your files on a Windows software on. So we will discuss Ext2Fsd will be visible in Windows Explorer and PC or use Windows applications with and Directshow Filters and try to help ing, then selecting Disable Driver Signa-ing at 6:30 p.m. Tuesday the 23rd at Ven-Using open source software and have a Windows installation on the CIP-If you have questions or would like to luck would have it (or, not), we no longer

ter is not right" error upon logging into ter what PC you are using. They also il-the Lair or Linux SIG to cover, drop me a Windows (just disable User Account lustrate that wherever a need for software line at bwayson@gmail.com. Until next If there is something you would like

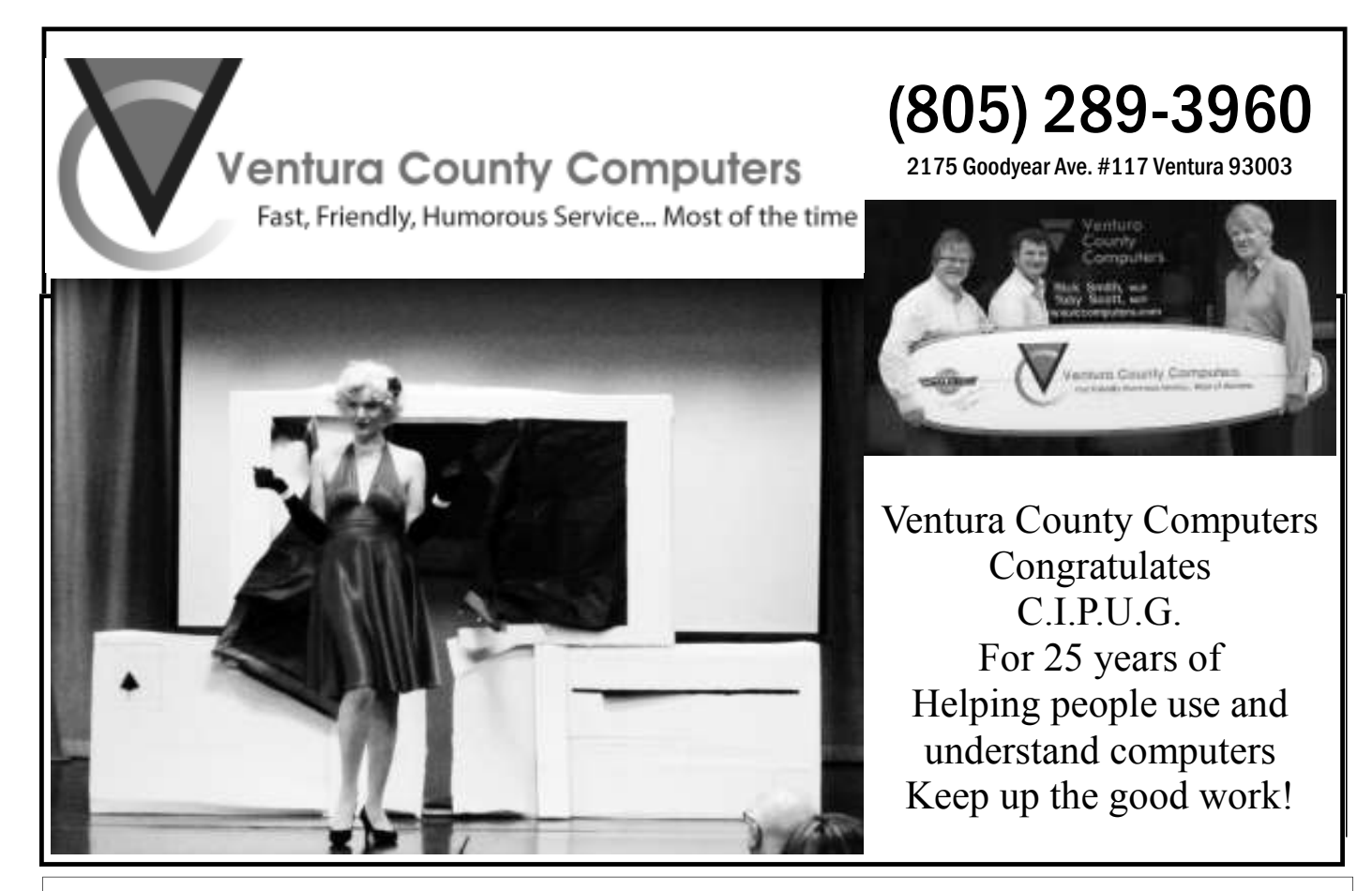

**Beware of messages purportedly from your bank, PayPal or other financial sites asking for personal information, such as your login name, password or Social Security number. They are almost certainly from scammers. If in doubt, go to the site of the institution by typing in a known URL, not by clicking on the email link, and look for messages there.** 

### Membership report:

## **Is it time to renew?**

## **By Ken Church**

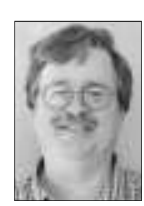

**email address:** *membership@cipcug.org*

**CHURCH**  Welcome – New members: James and Usha Linderman, and Neil McCarthy

Attendance at the September 2012 general meeting: 51 members and guests (that signed-in)

Total membership: 181

### **MEMBER RENEWAL INFORMATION**

\$30 for single membership, \$35 for two or more family membership.

### **NEW MEMBER INFORMATION**

\$40 first year for single membership, \$55 first year for two or more family membership in same household.

Please send your payment to:

### **CIPCUG MEMBERSHIP P.O. BOX 51354 OXNARD, CA 93031-1354**

Or bring your payment to the sign-in table for the Oct. 27, 2012, meeting.

### **August 2012 renewals payment due:**

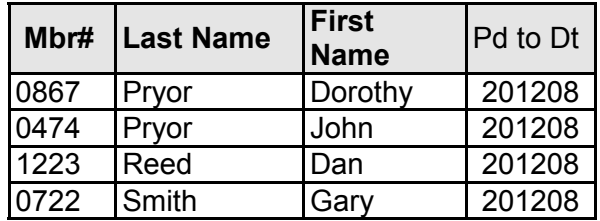

### **September 2012 renewals payment due:**

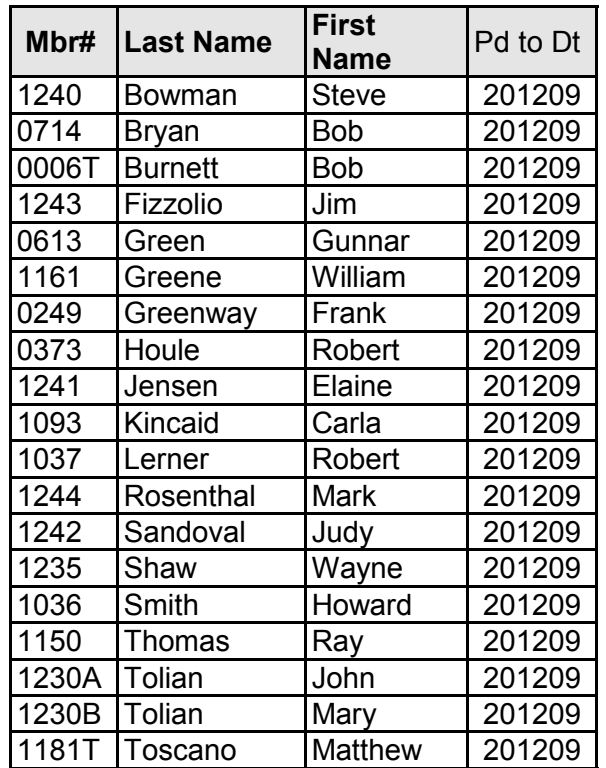

### **October 2012 renewals payment due:**

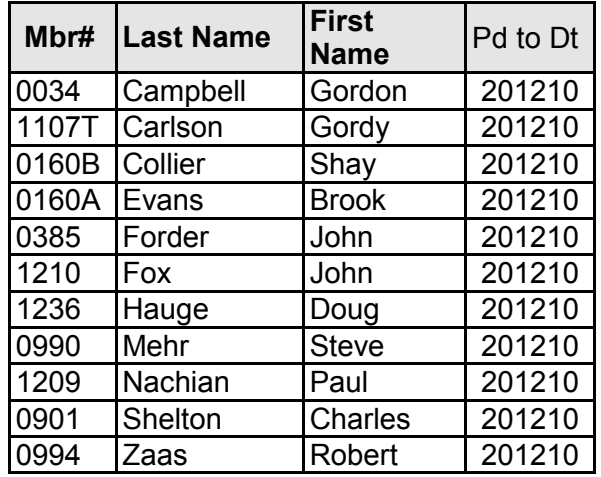

General news, commentary

# **Plop, plop, fizz, fizz; oh what a relief it is**

### **By Rick Smith**  *rants@vcmail.net*

For the youngsters<br>
The youngsters<br>
Seltzer is an effer-<br>
vescent antacid<br>
and pain reliever first marreading this, Alka-Seltzer is an effervescent antacid keted by the Dr. Miles Medicine Co. in 1931. In 1932 the radio show *Alka-Seltzer Comedy Star of Hollywood* began, with *National Barn Dance* following in 1933, along with many more. The radio sponsorships continued into

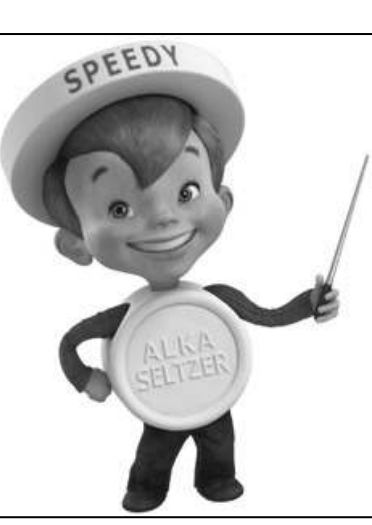

the 1950s, ending with the *Alka-Seltzer Time* show.

Two years after its launch came the repeal of Prohibition in the U.S., and Alka-Seltzer became Miles' new flagship product, displacing Miles Nervine Tonic.

In 1951, the "Speedy" character was introduced. Originally

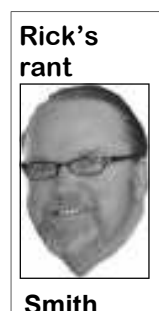

Sparky, the name was changed to Speedy to align with that year's promotional theme, "Speedy Relief." He appeared in more than 200 TV commercials from 1954 to 1964. Speedy's body was one Alka-Seltzer tablet, while he wore another as a hat; he proclaimed Alka-Seltzer's virtues and sang the "Plop, plop, fizz, fizz" song in his high, squeaky voice (provided by veteran juvenile voice actor Dick Beals. In December 2010, Alka-Seltzer began a series of new commercials featuring Speedy, using CGI effects to re-create the

stop-motion puppetry of the 1950s and 1960s, with Speedy voiced by Debi Derryberry. What's really scary is Speedy looks a lot like me as a boy

That is exactly how I felt last month when the final hamburger was served. The 25<sup>th</sup> Year CIPCUG Celebration was over, and I got my life back. I may not be so quick to volunteer for something like that again. Hey, wait! I didn't volunteer. Dr. Brown called me and asked me if I would do it, and I couldn't think of a reason to say no quickly enough. I even thought I could get out of it by saying I would do it only if the board agreed to give me complete control over the whole meeting, something I was sure they would never give up, but they said OK. When that failed, I told them they were going to have to pony up a lot of money because I was planning a "Really Big Show" as Ed Sullivan would say. I thought I was going to get out of the commitment

*(Continued on page 16)* 

## **Members' classified ads**

members. Each ad is limited 20Paper%20Fax% spaces and to one ad per member per month. Copy has TOE (editor@cipcug.org), within the week after the regular meeting. Otherwise, the ad is held to the following month.

### **Free**

**For sale**  I have the following Free/For Sale (contribution to CIP-CUG): One SHARP UX-300 FAX **as needed**  machine with Handset

Classified ads are free to 20UX300%20Plain% to 105 characters, including 20Machine.pdf — David Minto be to John Weigle, editor of I have the following For Sale FAXMACHINES/Sharp% kin (contribution to CIPCUG): 2 each Microsoft Mouse, \$2 each Internet Scrollin Mouse (COMP USA), \$2 Video Selector Switch (5 inputs/2 outputs), \$5 — David Minkin

Manual (.pdf) http:// pdf.textfiles.com/manuals/

**Wanted** 

## **Other categories**

### **The Outer Edge is printed and prepared for mailing by:**

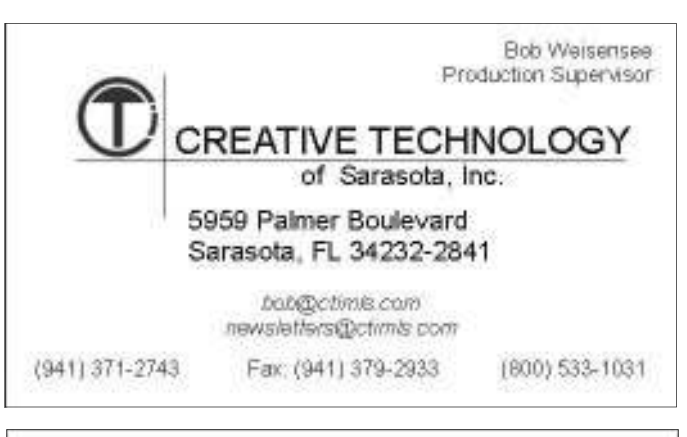

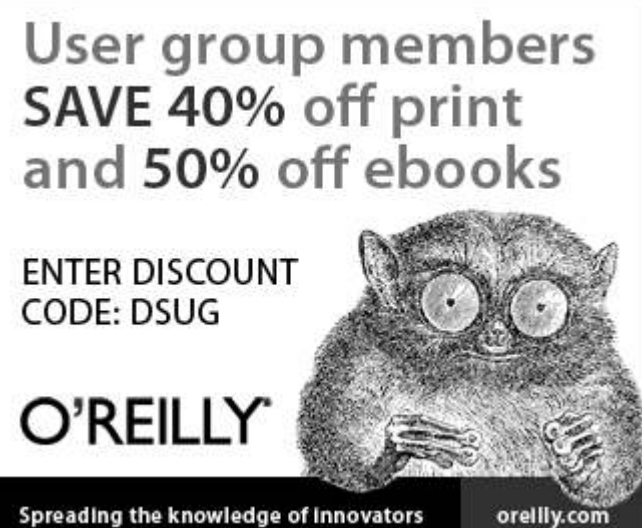

### General news, commentary

right then and there as I watched Art crowd to go into cardiac arrest from the acknowledge most of the people we Lewis' face get all contorted when I dis- shock of a bomb going off in your face. needed to. If I left out your name you're closed the numbers. Yet again the gods Many thanks to Jim Burke, John Weigle welcome to verbally abuse me for doing were against me as he reluctantly agreed and others who helped clean up my mess. so. The club had a break for cake, and we to hand over the cash. Now I thought I think even they would have lost pa-were off to the second part of the show: sarcastically, "this is just great; now I'm tience with me if they had to clean con- The history of computers in the past 25 actually responsible for making this thing fetti from every object in a 1,000-foot years. I really could have added much work since they agreed to all my de- radius. Nonetheless, I think no one really more as computers have changed the daimands. Rick Smith, you really got your-expected her to pop out of the PC so it ly fabric of our lives so much in the past self in over your head with this one." So I looks like I pulled off a great surprise. 25 years. The rise and glory of the Interproceeded to actually come up with When she started singing "Some Like It net could fill volumes, but time being something that everyone, hopefully, Hot" to Dr. Brown I was breaking out in what it was I had to be frugal. I decided would enjoy. After coming up with one profuse perspiration. I guess I'm not that to focus on PC hardware first because bad idea after another, I came across all old after all. For those of you who don't hardware advancements drove the industhe old PC commercials and thought, hey, know the words here you go (by Matty try back in the day. PC World supplied that might just work. Everyone will prob-Malneck and I.A.L. Diamond): ably remember those. My next search was for someone to do a "singing telegram" wishing the club a happy 25<sup>th</sup> birthday. I came across Nicolette Holman from gigsalad.com (http:// tinyurl.com/8kdl99l). *(Continued from page 15)* 

Here are a couple of links to some of her demos on YouTube.

● Nicolette's Jazz Demo: http:// tinyurl.com/8m7as2o

• Nicolette as Marilyn Monroe: http://vimeo.com/47943021

● Nicolette's Opera Demo: http:// tinyurl.com/8cmpnkn

● Satin Glove News Clip: http:// tinyurl.com/9tz4ld7

That's when the grand idea hit me. I would construct a giant model of a Leading Edge Model D PC and have Marilyn Monroe pop out of it and open the show. In my ignorance, I had no idea how much work it would be to carry out such a "bold and fresh" idea. I must stop and say her singing "Happy Birthday CIPCUG" a huge THANK YOU to Doogie Seliger like the real Marilyn did to former Presiof Ojai who helped design and build my dent Kennedy. It was awesome. So even but I couldn't get the dance chain going grand contraption. Doogie has worked though we nixed the cannon confetti to "I'm the computer man." Wrong backstage for theatrical performances in bomb the show started out with a bang. Ojai for many years and has lots of experience building props. I did hold the line former members who helped me trace wine will make it go away. Speaking of on his idea of the exploding canon con-back the club's history. They gave me the wine, I hope the wine we raffled off was fetti bomb shot as Marilyn popped out. background I needed to trace the club's good. It was a very expensive chardonny, Doogie is licensed to operate pyrotech-25-year history. And, of course, anytime I but time has taken its toll on the corks, nics, and he used to order and help shoot lacked information, I just made it up. and Chardonnay doesn't age real well, all the fireworks for the Ojai Fourth of Those who were there probably said but I've gotten some good and some not-July for many years. But the more I "wait a minute," but the rest of you who so-good cases. I hope yours was one of thought of the confetti bomb idea the didn't know any better probably bought the good ones. Thanks to the success of more I realized that the potential for trou- it. This is where being a salesman comes the raffle I won't go down in the club's ble outweighed the magic of the moment. in handy. The first half of my presenta-

*I got a fever An inflammation That's what I got You turn the heat on me Some like it hot Look what you started A conflagration Baby, that's what Don't let the flame go out Some like it hot Oh baby, I'm from that old school I'll play it real cool But when you kissed me I lit up like a four alarm fire Call out the engine Ring up the station I'm on the spot Love burns you up the most Like it or not But baby, I like it hot* 

All I need was one of you old farts in the tion went well, and we were able to me with the material I needed for the "10 worst computers of all time" because I wanted to do some sort of David Letterman 10 worst routine. I was also going to do some sort of Johnny Carson "Carnac" skit where I would dress up and Toby would hand me the envelope with a computer question. I would then telepathically produce the correct and funny answer. But that ended up on the cutting room floor because of time constraints and lack of inspiration. Maybe if the club wants it I could come back and do "Carnac" instead of you listening to Toby's answers. Sim Sala Bim to you all.

Whew! But the crowning glory was not my words, go complain to PC World PC World also supplied me with the material for the "Worst 25 computing products of all time." Also due to time I limited it to the very worst — you guessed it, AOL. My apoligies to all of you who still use the "Internet service for those who don't know any better." Hey, and Toby Scott.

I owe many thanks to the current and in my head this very day. Maybe a lot of Everyone seemed to enjoy the videos, crowd, I guess. I can still hear that song

*(Continued on page 17)* 

### General news, commentary

## **Some Windows features and how to tweak them**

### **By Jim Thornton**  *(jasthorn@gmail.com)*

### **Windows 7 good things**

Windows / good things<br>
ere's list of four interesting<br>
Windows 7 operating features<br>
that are totally different from<br>
the other Windows operating<br>
systems and very useful. Windows 7 operating features that are totally different from the other Windows operating systems and very useful.

**PEEK —** On your desktop, you can temporary reduce the size of all opened programs or expand the size of all previously reduced programs.

1. On your desktop, click on the small rectangular button located in the lower right hand corner of your desktop and all open windows are minimized.

2. Click rectangular button again and taskbar. all reduced programs are restored to back to their previous location and size.

**SEARCH** — This provides an easy and quick way to find things.

1. Click on the Windows Start.

2. Type the item that you want to **Possible improvements**  search for in the Search programs and files box.

3. Select what you are looking for from the list of programs and/or files that appears.

you can copy or send whatever you selected from a program, a drawing, a photograph, etc.

1. Click on the Windows Start.

2. In the Search programs and files will state a right click. box, type snip.

3. Click on Snipping Tool.

4. Click on new.

5. Drag the special cursor around the your mouse as only a single click is need-

area that you want to capture.

6. Now you can save, copy to the same or another program, or send the captured area.

7. If you like, you can arrange the captured areas for viewing side-by-side.

This feature is very similar to the ser-gle-click to open an item. vices provided by the popular software program PrintKey Pro.

**TASKBAR** — It is very convenient to have your popular programs easy to access click feature. without the need to use your Start Menu.

desktop, but not on your taskbar, rightclick the program's icon.

2. Click Pin this program to the

3. Now your program icon will al-grams listed, click on Control Panel. ways to be listed on your taskbar.

4. You can pin a file, folder, or even a dio Devices. website, such as the CIPCUG website, to your taskbar.

**SNIP** — This is a special feature where click; turning off all Windows sounds; There are several common and frequently used Windows XP and 7 features that I like to improve. These features include changing the quantity of mouse clicks required from two to only a single and easily renaming a group of files. In all my instructions. "to click" means a left mouse click and for any right clicks, I

> **CHANGING FROM MOUSE CLICKS TO A SINGLE ONE —** This makes it much easier when using

ed and no longer two clicks.

1. Click on your Start Menu.

2. On the right side of all the programs listed, click on Control Panel.

3. Click on Folder Options.

4. On the General page, click on Sin-

5. Click Apply at the bottom of the page.

You now have the easy single mouse

1. If the program is already on your off all of your Windows sounds, which I **WINDOWS SOUNDS —** This turns find very nice. This does not change the sounds in any of your other programs.

1. Click on your Start Menu.

2. On the right side of all the pro-

3. Click on Sound or Sound and Au-

4. Select the Sounds tab.

5. In the Sound Scheme box, click on the down arrowhead.

6. Select No Sounds, and click on Apply and then OK.

**RENAMING A GROUP OF FILES** 

**—** I find this very helpful in renaming vacation photos.

1. Go to Windows Explorer and select all the files that you want to rename.

2. Press F2 and type the proposed name of all of the selected files.

3. Now press Enter. Each photo will TWO have the same name, but there will be a number in parentheses following the name starting with number 1. For example, London (1), London (2), etc.

## **More on Rick's rant ...**

### *(Continued from page 16)*

ship financally. It's bad enough they're meeting with everybody. taking about stopping mailing the TOE but for me to put the nail in the coffin opportunity to give something back to the many times I remember the words; would be too much to bear.

The lunch afterward was good, and I support to me. thought, hey, I can at least cook this well. its own barbecues in the future. I anytime soon again.

history as the one who sank the CIPCUG ambience of dining right after the the rap video at the end, poor ol' Toby certainlly enjoyed the company, the

club that has shown so much faith and

All in all I am glad I had an Come to think of it. I listened to it so For those of you who stayed through walked out the first time I played it.

Maybe the club can start doing some of probably won't see anything like that *about your digital waste. My PC has*  If you missed the meeting, you *and paste you better tell your mother My PC has varity, if you don't surf you're not down with me. If you don't cut varity.* 

### CIPCUG news and events / General news, commentary

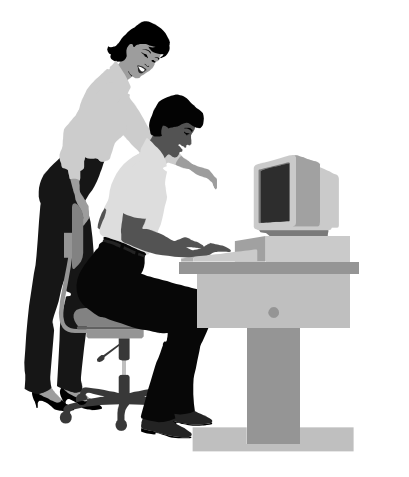

## **F1—Your Help Key**  *(Revised Sept. 7, 2008)*

### **COMMUNICATIONS/INTERNET (GENERAL)**

World Wide Web DM

### **DATABASES**

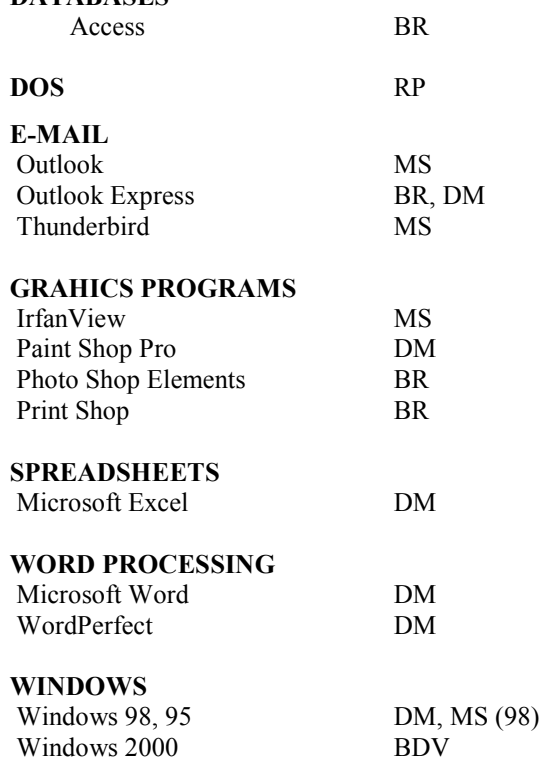

Windows XP DM

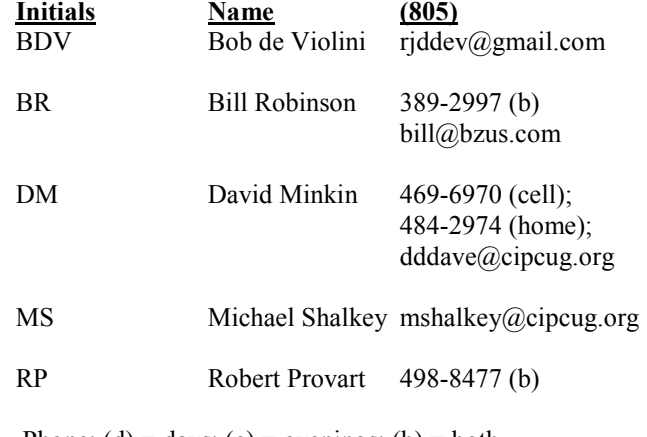

Phone:  $(d) =$  days;  $(e) =$  evenings;  $(b) =$  both

**If you would like to volunteer to help others, please send your contact information and programs you're willing to help on to editor@cipcug.org.** 

**. . . . . . . . . . . . . . . . . . . . . . . .** 

### **WEB HELP SITES (Updated 10-02-12)**  Steve Bass TechBite Newsletter registration page: www.techbite.com DSL reports: www.dslreports.com Steve Gibson: www.grc.com Kim Komando: www.komando.com Leo Laporte: www.leoville.com Jeff Levy: www.jefflevy.com Linux distributions: www.DistroWatch.com Microsoft: www.microsoft.com OnGuard Online: http://www.onguardonline.gov PCMag: www.pcmag.com PC Pitstop: www.pcpitstop.com PC World: www.pcworld.com Recalled products: www.recalls.gov SANS Institute — Computer Security Education and Information Security Training: www.sans.org Smart Computing: www.smartcomputing.com Spyware Warrior: www.spywarewarrior.com User Group Relations (Gene Barlow): www.ugr.com Ventura County Computers (Rick and Toby's shop): www.vccomputers.com Virus Bulletin: www.virusbtn.com/index Windows Secrets: www.windowssecrets.com Windows The Official Magazine (UK): www.officialwindowsmagazine.com/

**If you have a favorite help site on the Web, please forward it, so we can expand the section. If you find a link that doesn't work, please tell us that, too.** 

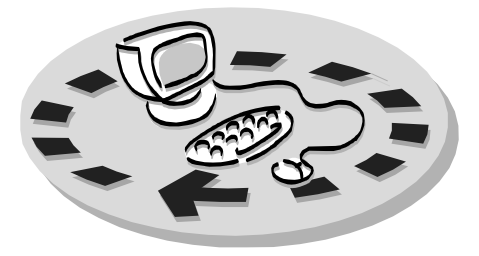

Every month, members of the Channel useful freeware programs. Islands PC Users Group have access to:

♦ The Outer Edge newsletter, which people who have similar interests. includes a list of members willing to help other members.

question-and-answer session and program members helping members. on new software or hardware.

♦ Special Interest Groups — special meetings held several times a month.

> ♦ Door prizes at the regular meeting. Other benefits include:

♦ Special user group discounts on books and software.

# Why join Channel Islands PC Users Group (CIPCUG)?

♦ A flash drive containing many

♦ A chance to make friends with

♦ The general meeting, featuring a The whole concept of user groups is ♦ The ability to put your knowledge to good use by helping other members. respectively.

> Please clip the coupon below and send with payment to CIPCUG-Membership, P.O. Box 51354, Oxnard, CA 93031-1354.

 Please make checks payable to CIPCUG.

### **Dues for new members**

Individual member, \$40.

Family membership (same address), \$55.

Renewals are \$30 and \$35 per year

TOE subscription only (in the U.S.), \$20.

### **CIPCUG E-MAIL ADDRESS**

Members who would like to have an email address through CIPCUG in the form of YourName@cipcug.org may obtain one for \$20 per year.

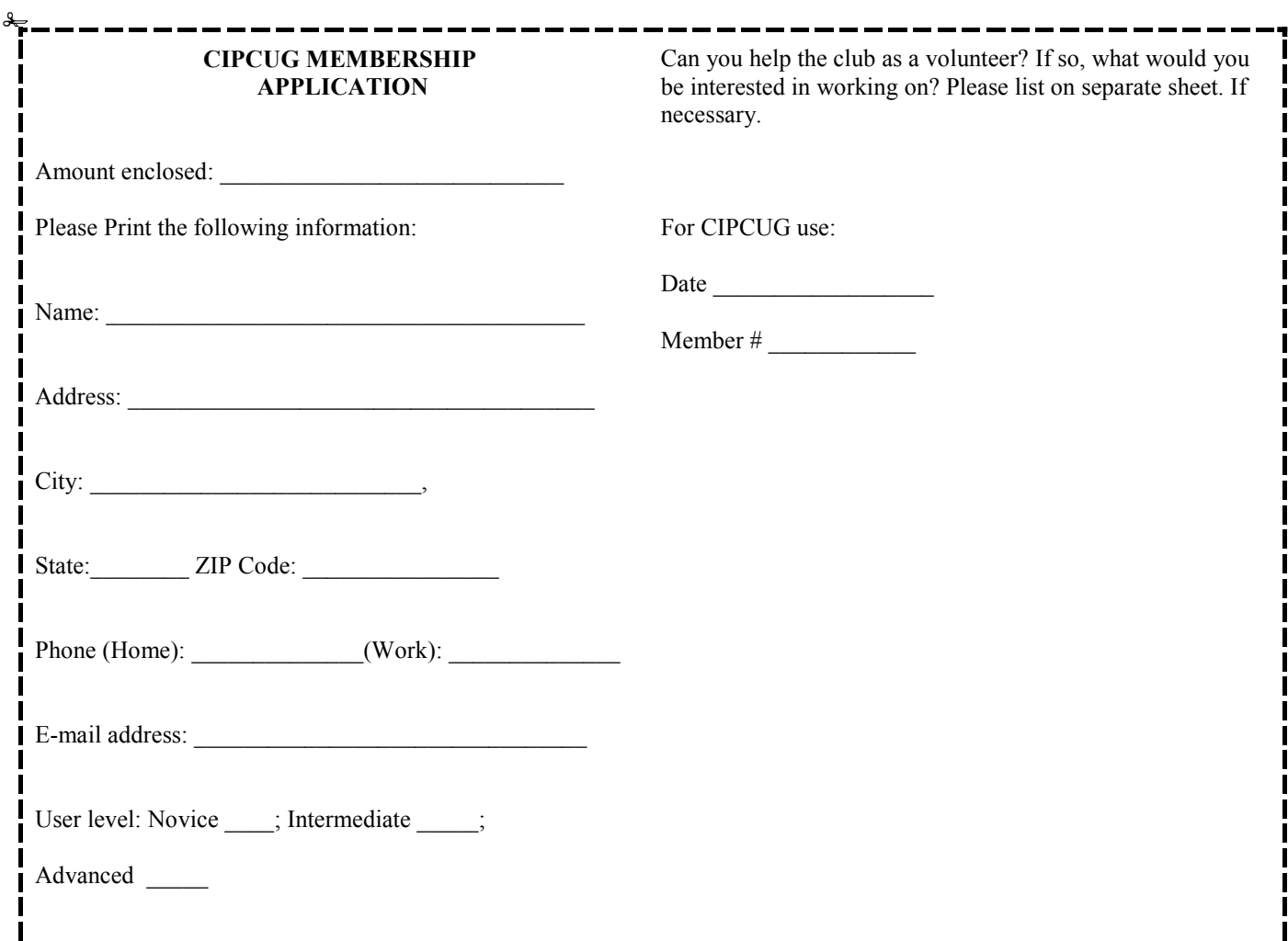

# **Channel Islands PC Users** *Group Inc.*

P.O.Box 51354 Oxnard, CA: 93031

NON-PROFIT U.S. POSTAGE PAID OXNARD. CA PERMIT NO. 1785

### **DATED MATERIAL Please Do Not Delay**

### **DUES REMINDER**

If the code above your name is 2012 OCTOBER, your membership dues are payable in OCTOBER 2012.

## OCTOBER 2012 MEETING OF THE CHANNEL ISLANDS PC USERS GROUP

**The map shows the easiest route to the Boys & Girls Club, but if you prefer, you can take the Carmen Drive offramp to Ponderosa Drive, which leads to Temple Avenue.** 

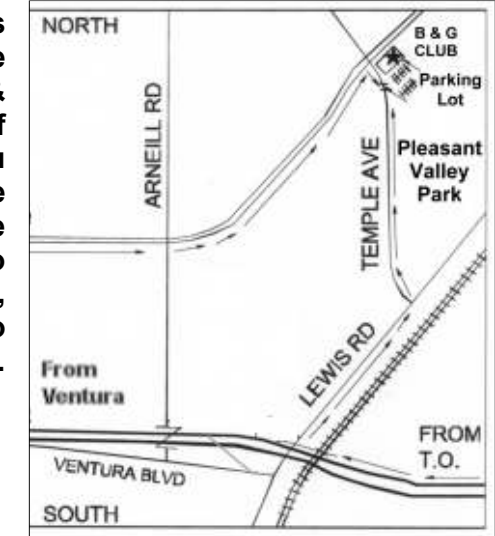

### **Saturday morning, Oct. 27, at the Boys & Girls Club, 1500 Temple Ave. (Ponderosa Drive and Temple Avenue), Camarillo.**

**Meeting schedule:** 

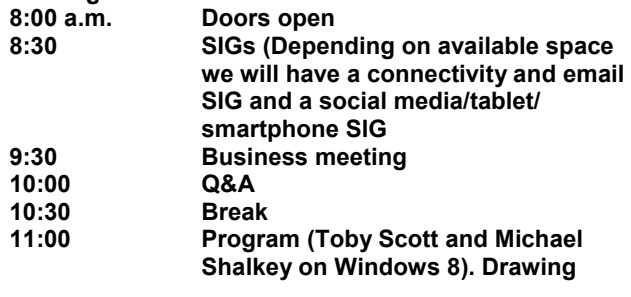